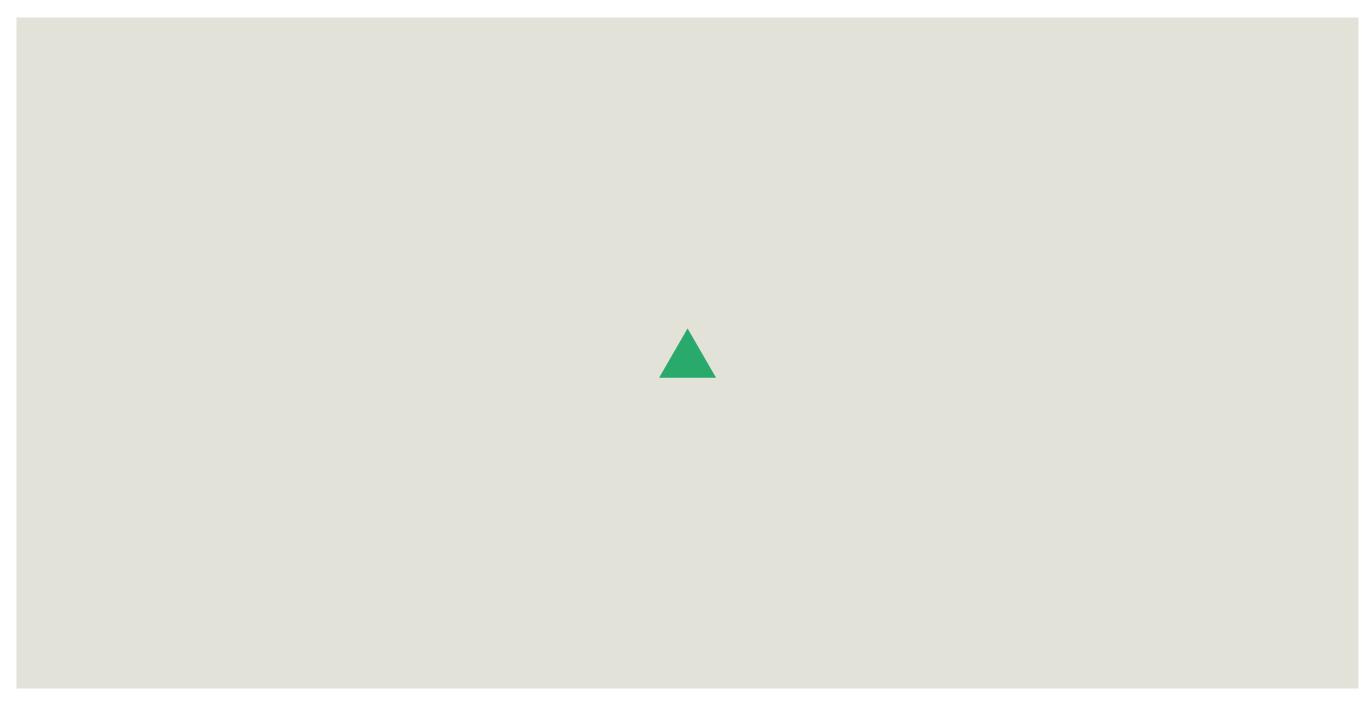

#### **ACTIONS**

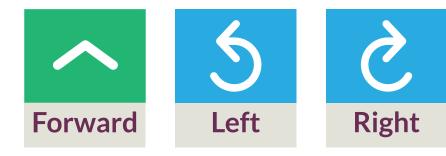

| Custom Layout            | + |
|--------------------------|---|
| <b>Connect To Robots</b> | + |
| Examples                 | + |

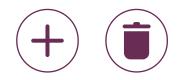

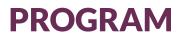

# 

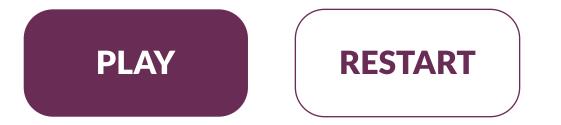

# [DRAWING VIEW] **ACTIONS** Ś 5 Right Left Forward , **+** , PROGRAM • **Custom Layout Connect To Robots** Examples

+

+

+

PLAY

**RESTART** 

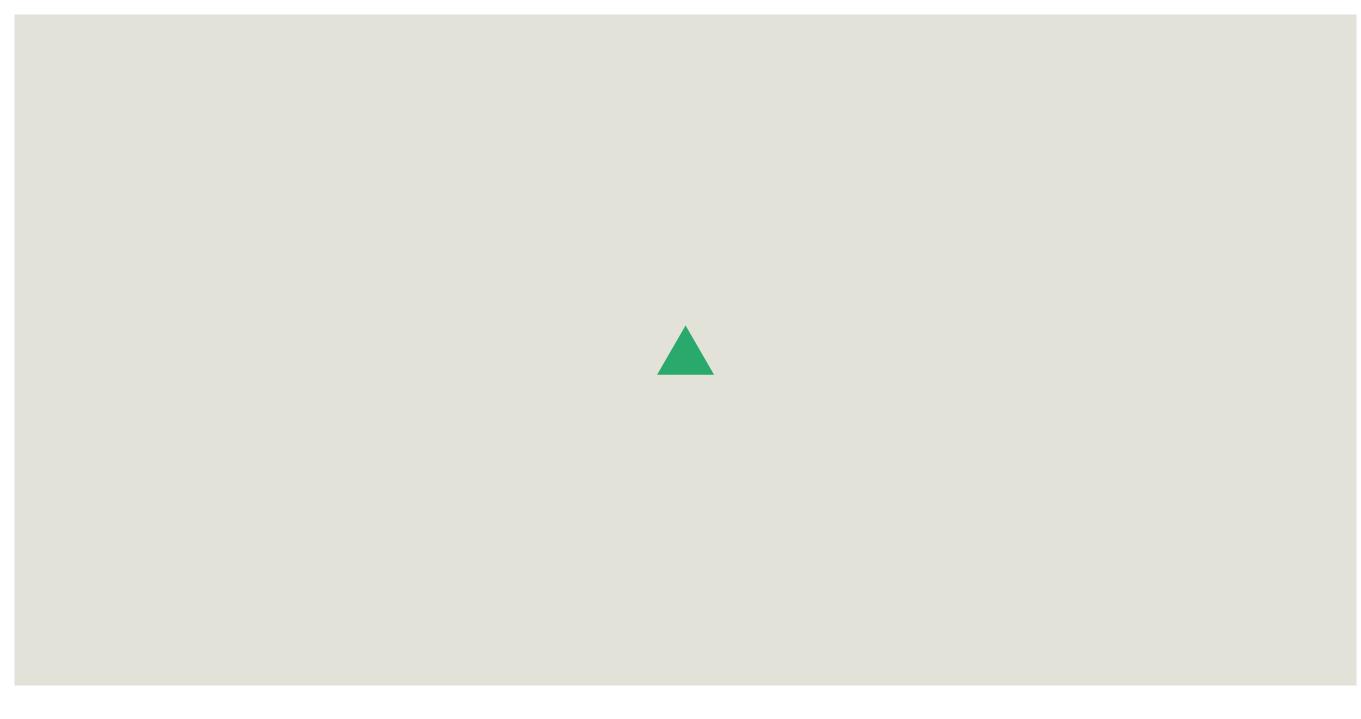

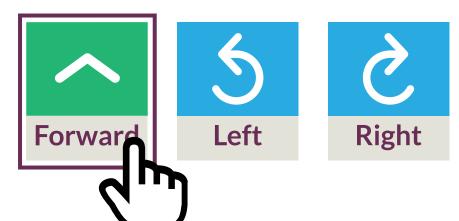

| Custom Layout            | + |
|--------------------------|---|
| <b>Connect To Robots</b> | + |
| Examples                 | + |

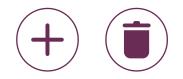

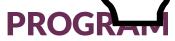

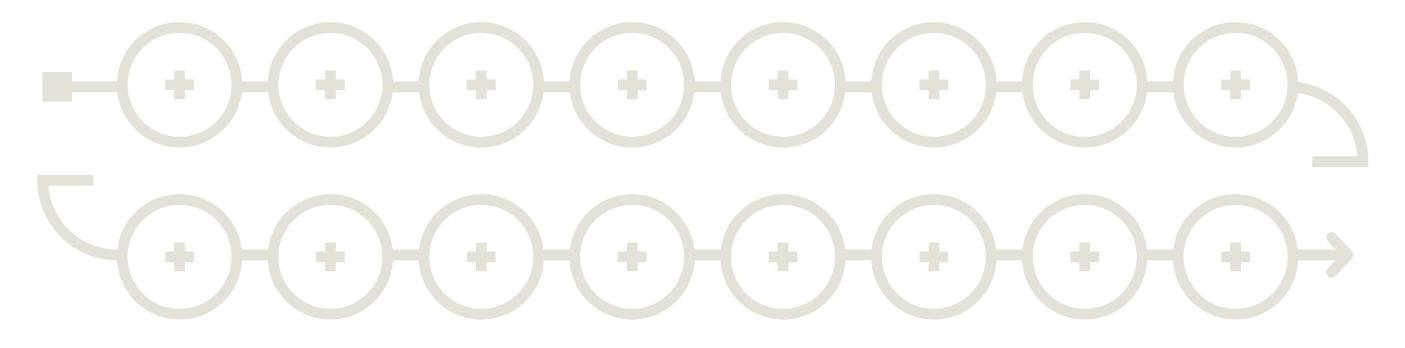

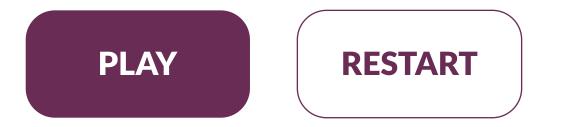

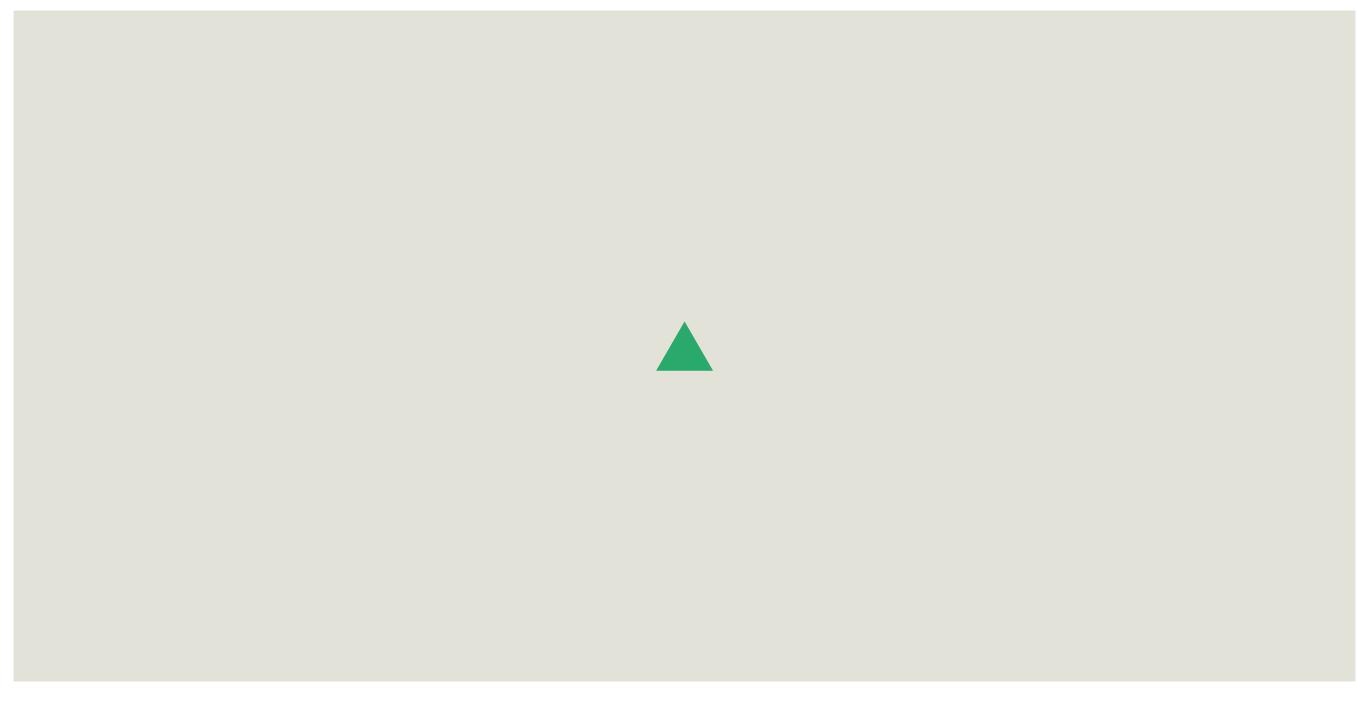

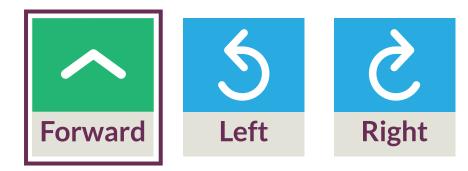

| Custom Layout            | + |
|--------------------------|---|
| <b>Connect To Robots</b> | + |
| Examples                 | + |

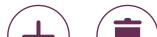

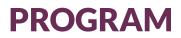

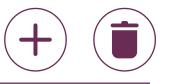

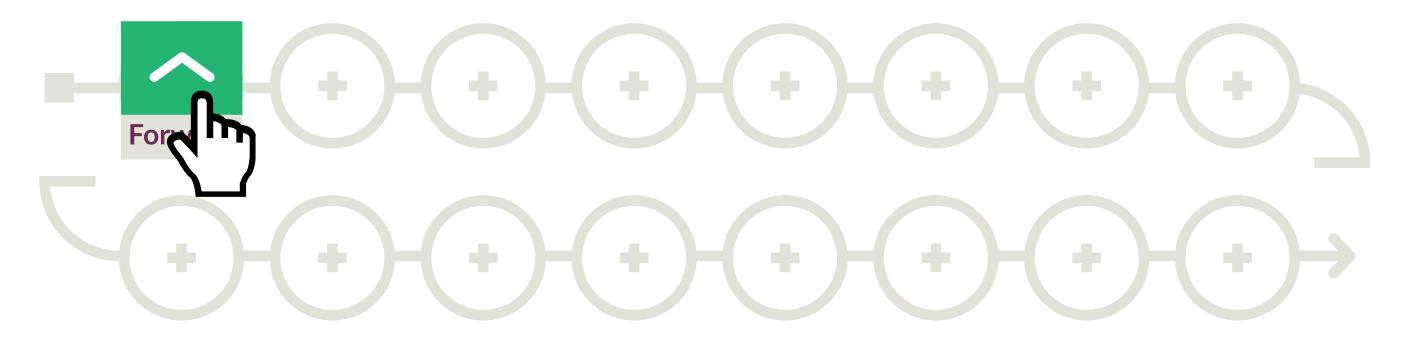

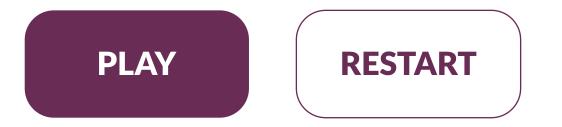

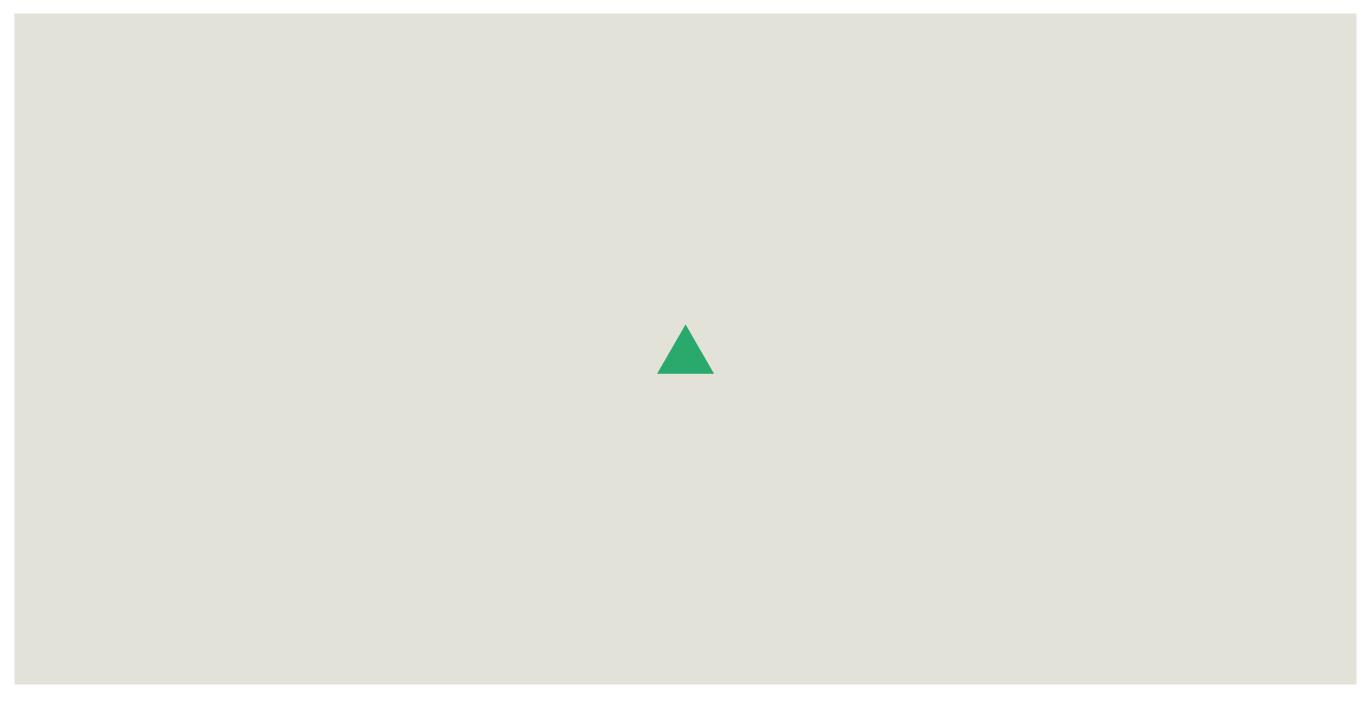

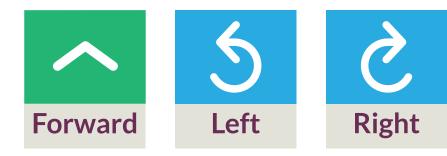

| Custom Layout            | + |
|--------------------------|---|
| <b>Connect To Robots</b> | + |
| Examples                 | + |

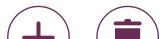

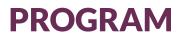

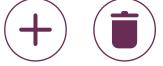

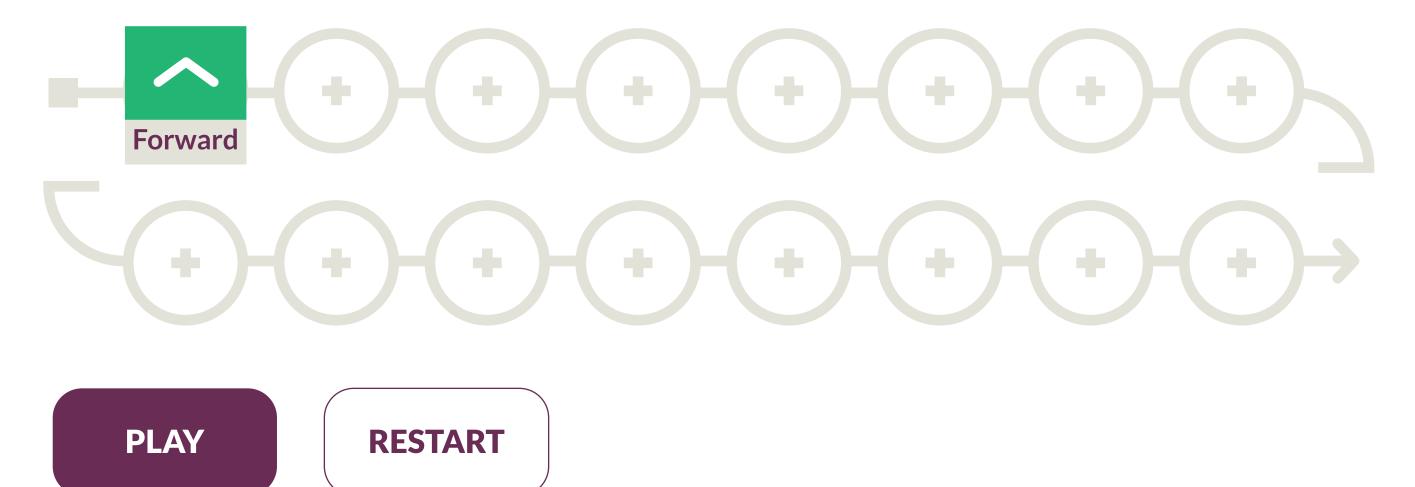

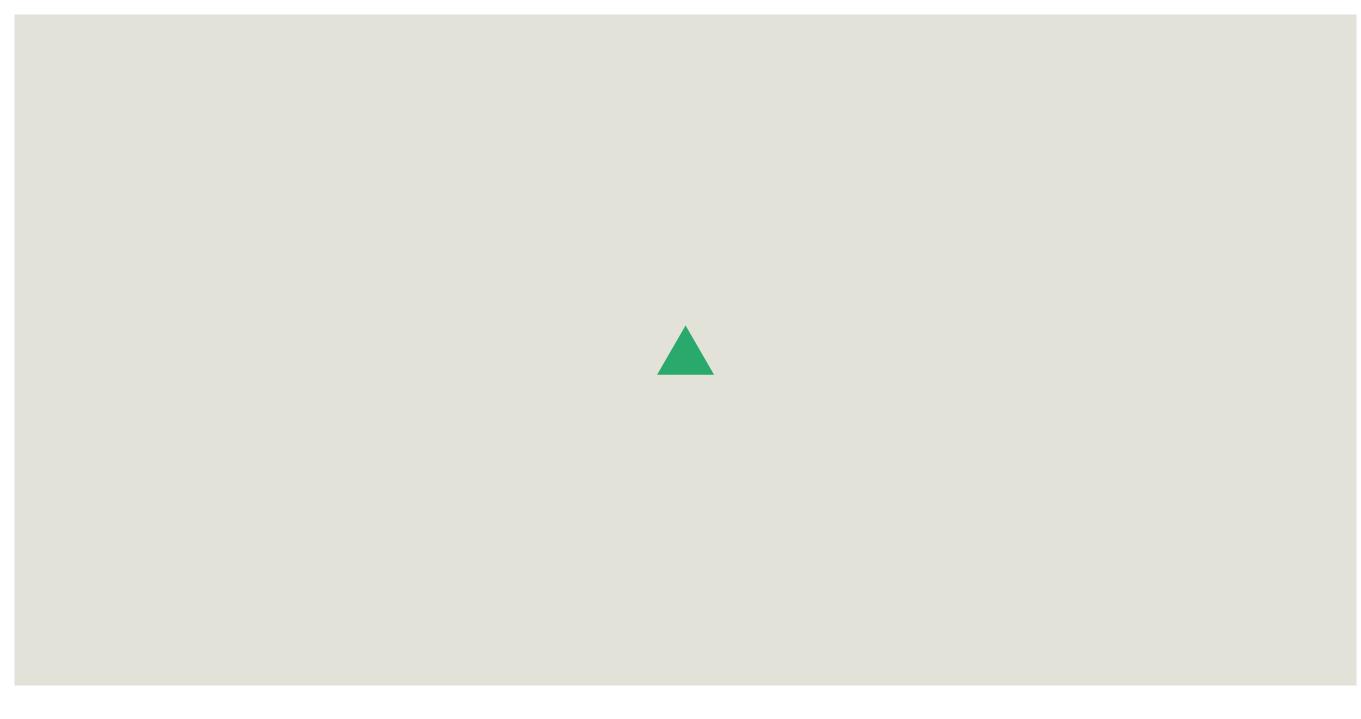

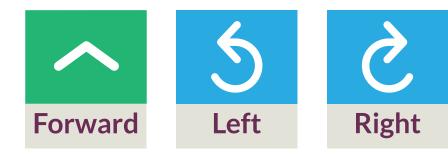

| Custom Layout            | + |
|--------------------------|---|
| <b>Connect To Robots</b> | + |
| Examples                 | + |

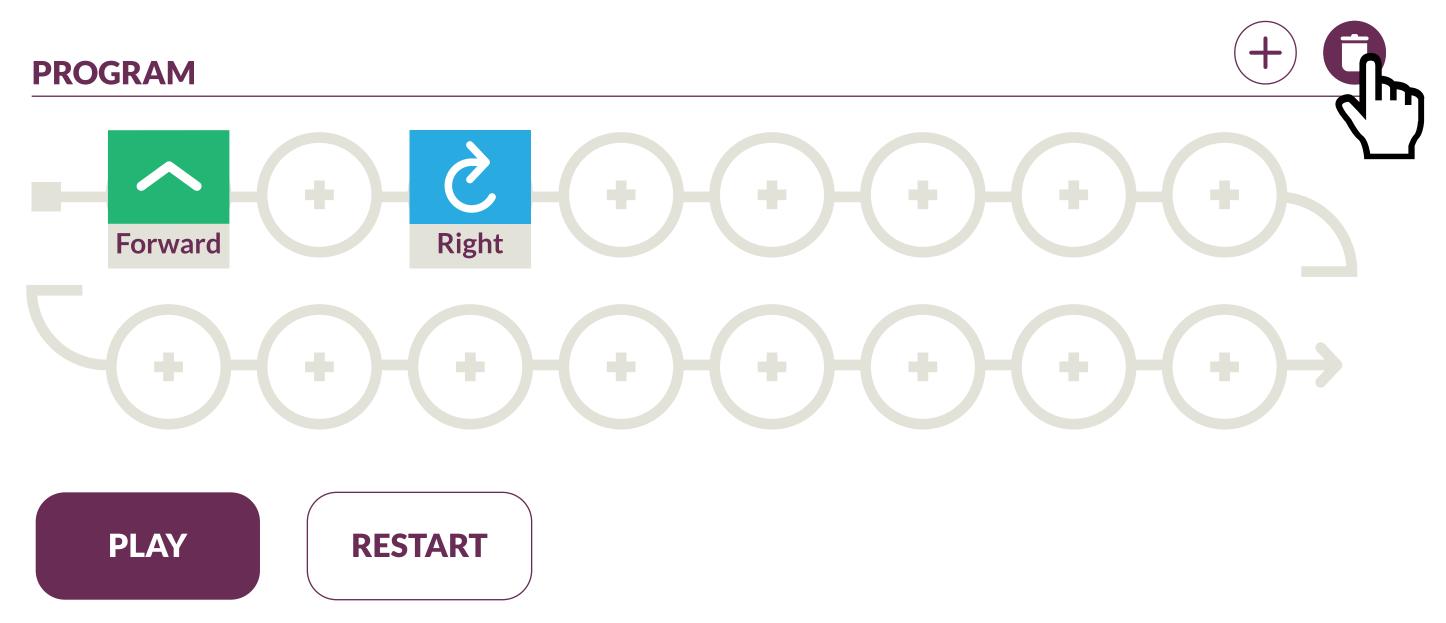

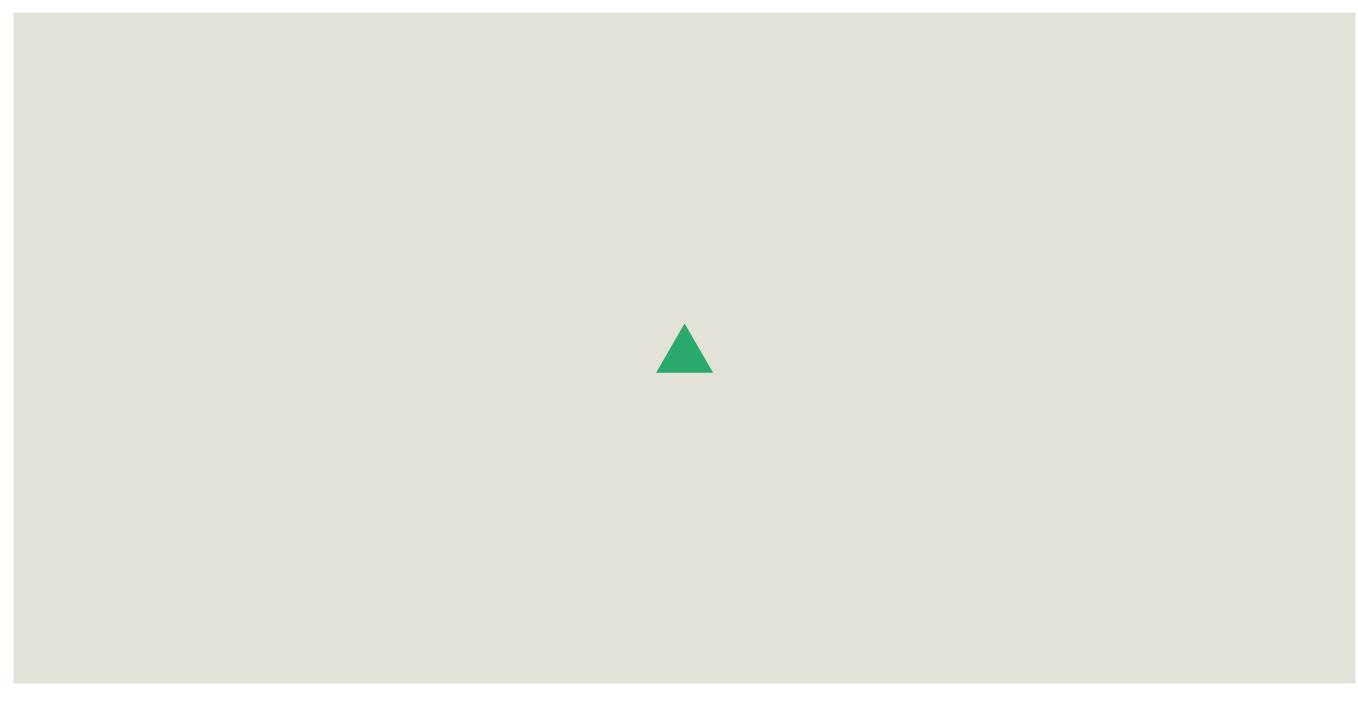

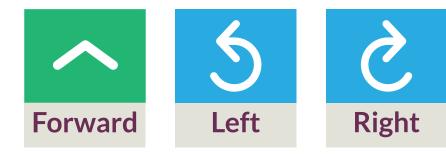

| Custom Layout            | + |
|--------------------------|---|
| <b>Connect To Robots</b> | + |
| Examples                 | + |

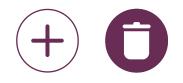

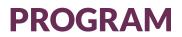

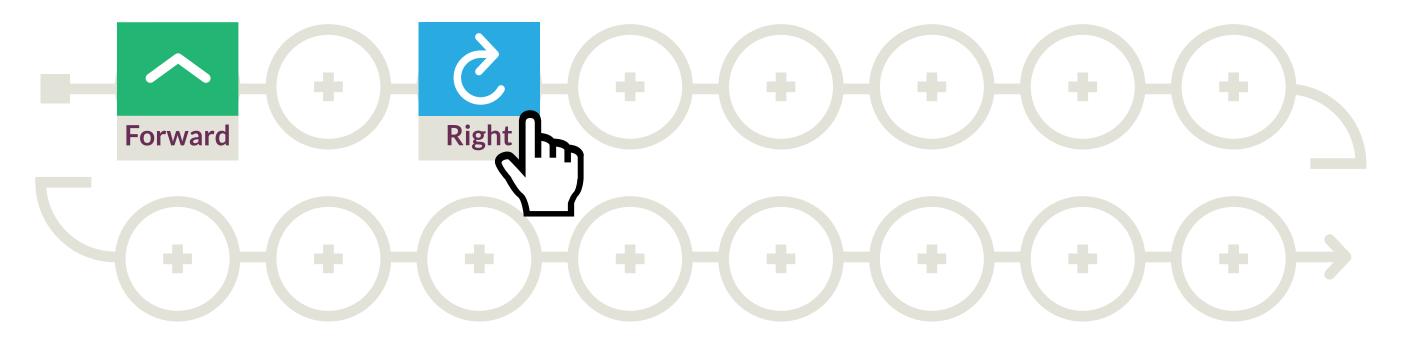

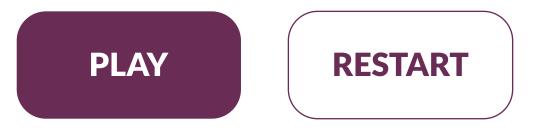

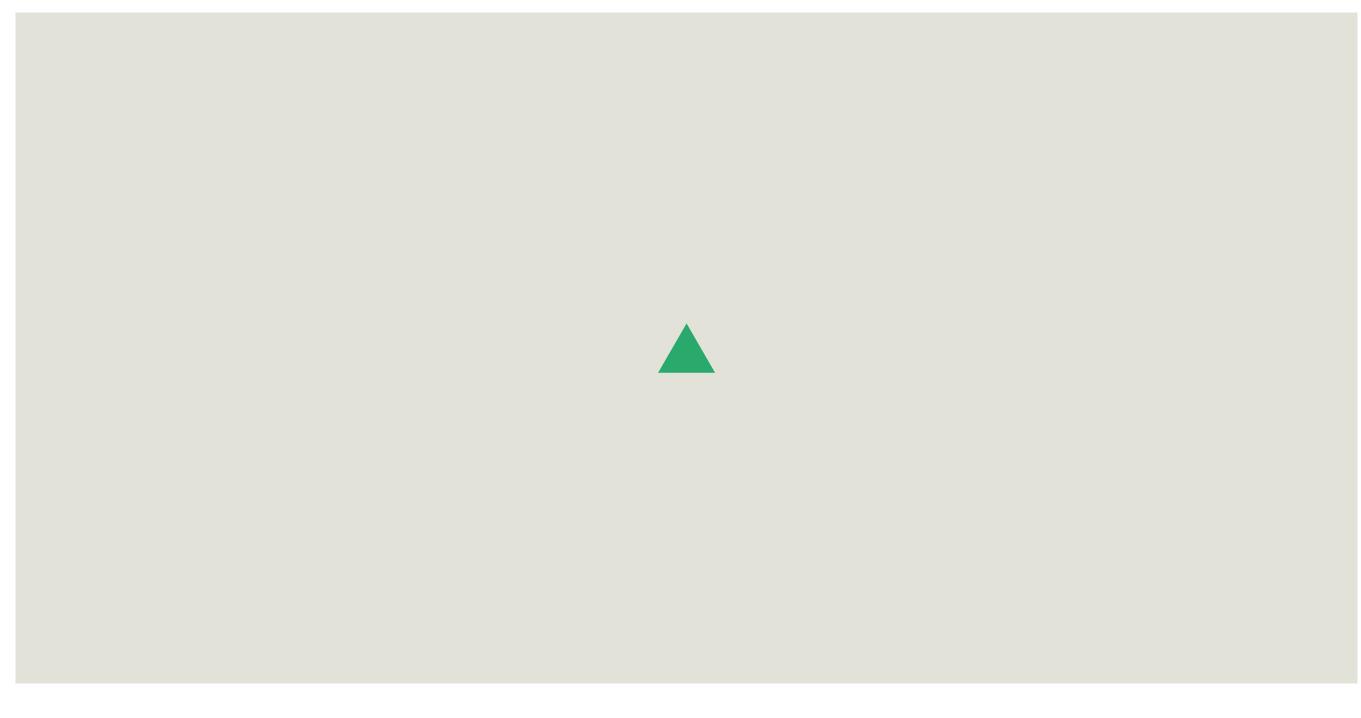

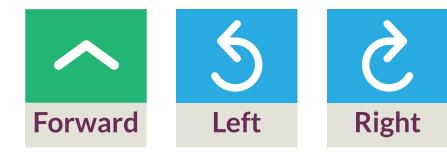

| Custom Layout            | + |
|--------------------------|---|
| <b>Connect To Robots</b> | + |
| Examples                 | + |

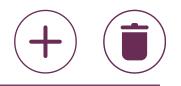

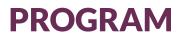

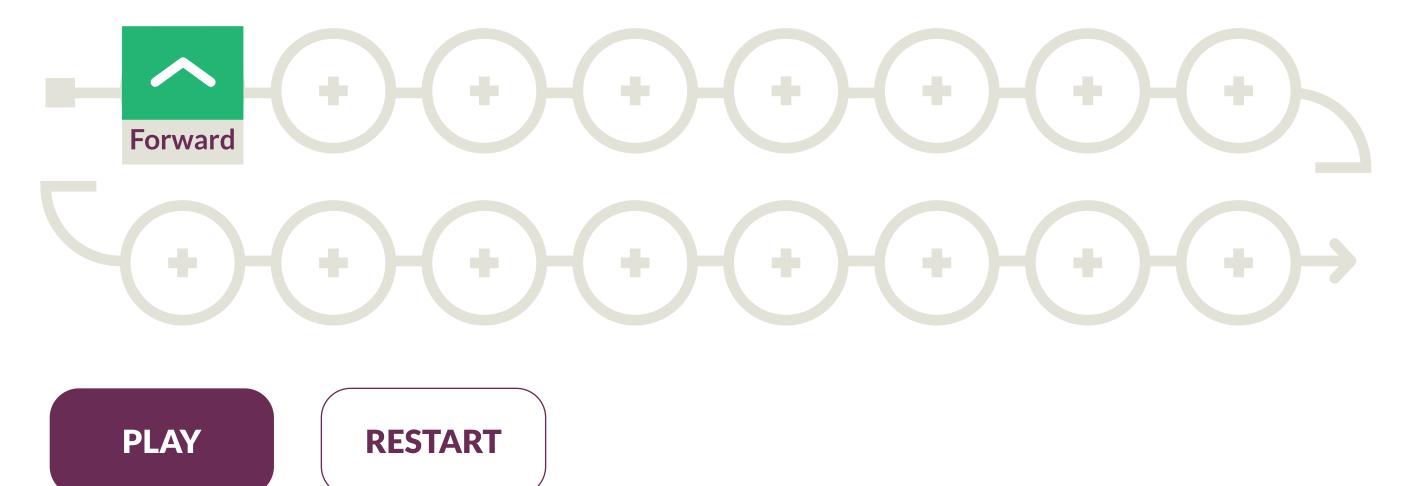

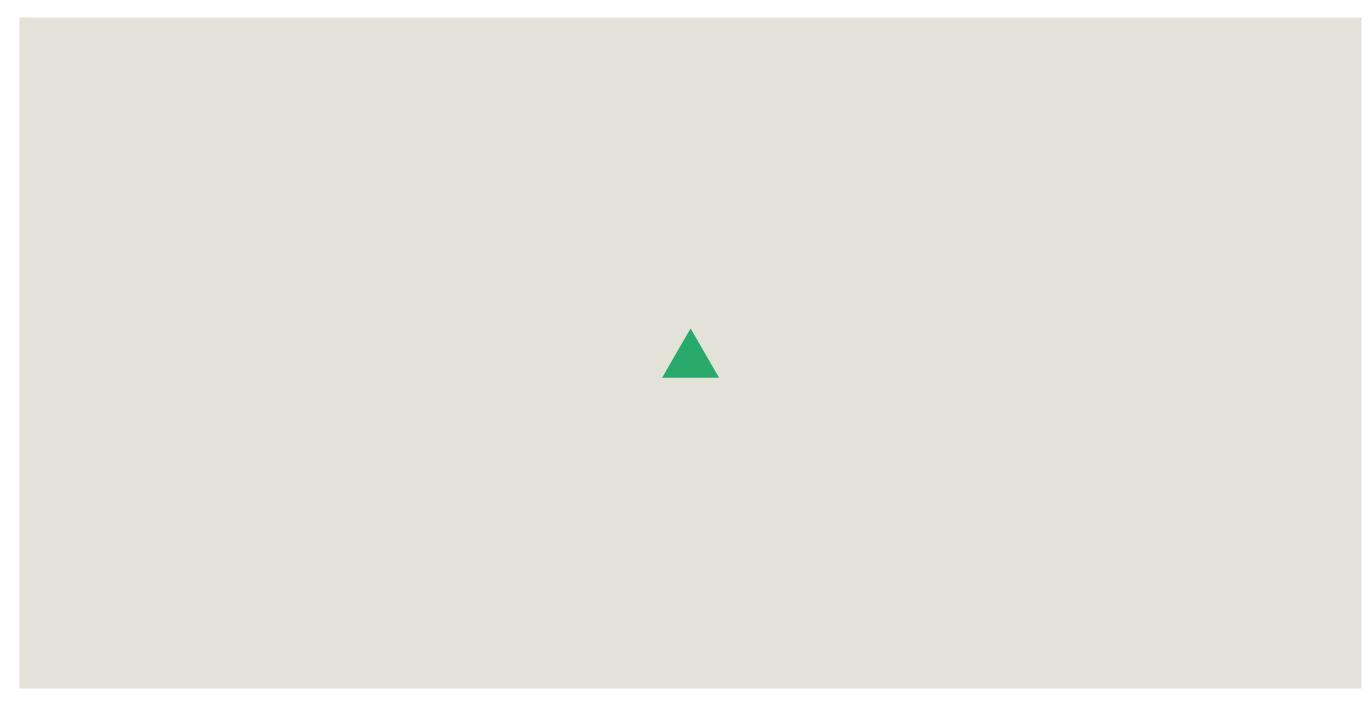

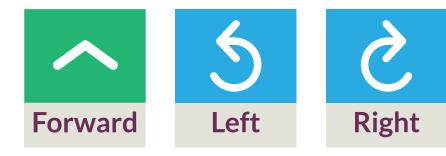

| Custom Layout            | + |
|--------------------------|---|
| <b>Connect To Robots</b> | + |
| Examples                 | + |

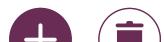

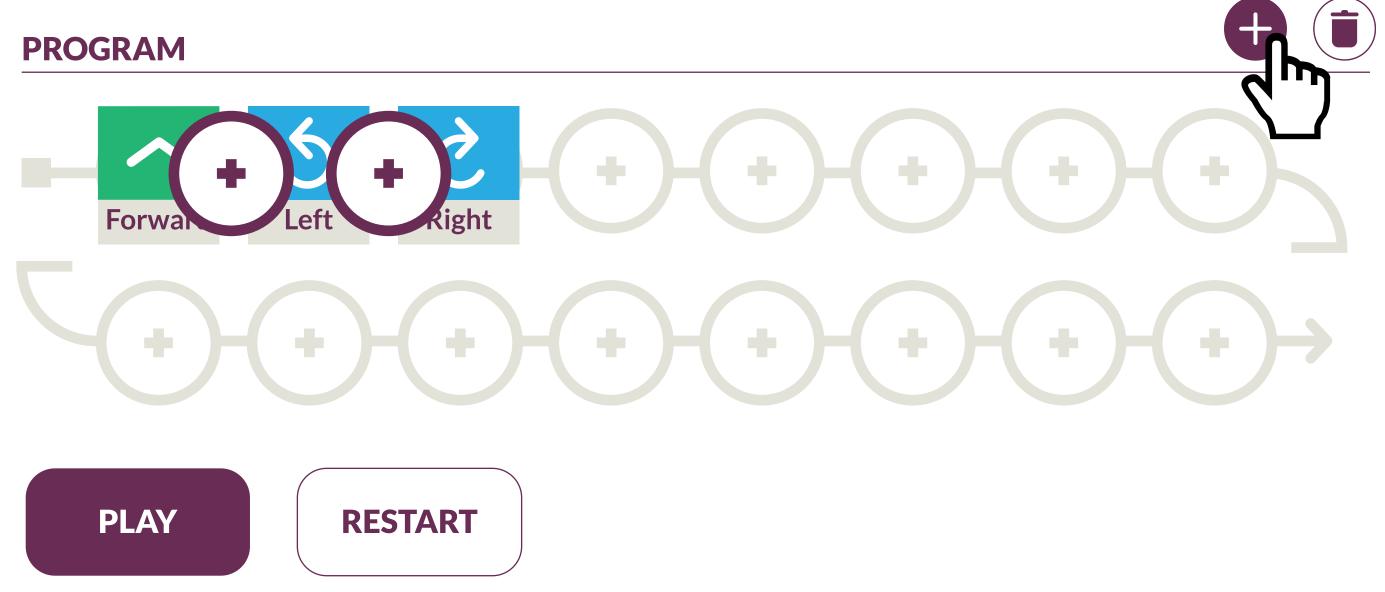

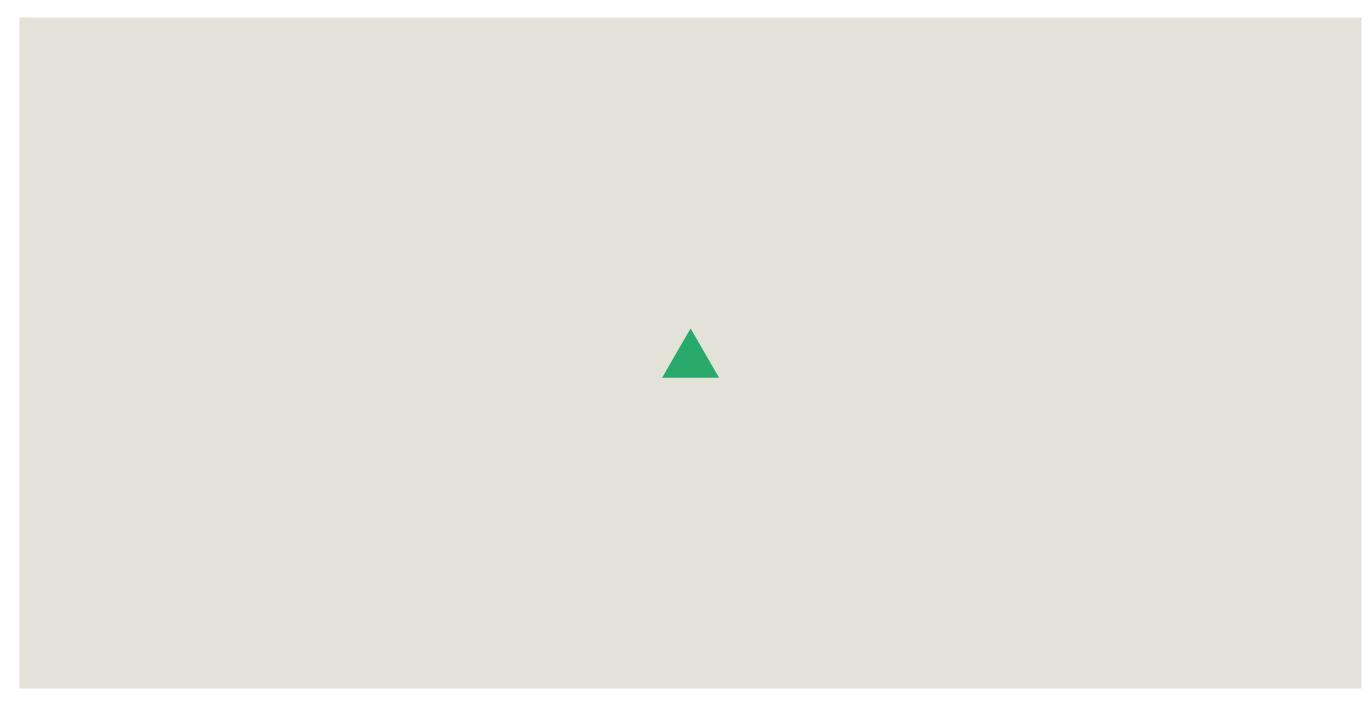

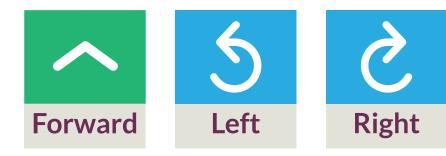

| Custom Layout            | + |
|--------------------------|---|
| <b>Connect To Robots</b> | + |
| Examples                 | + |

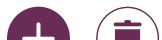

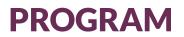

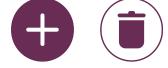

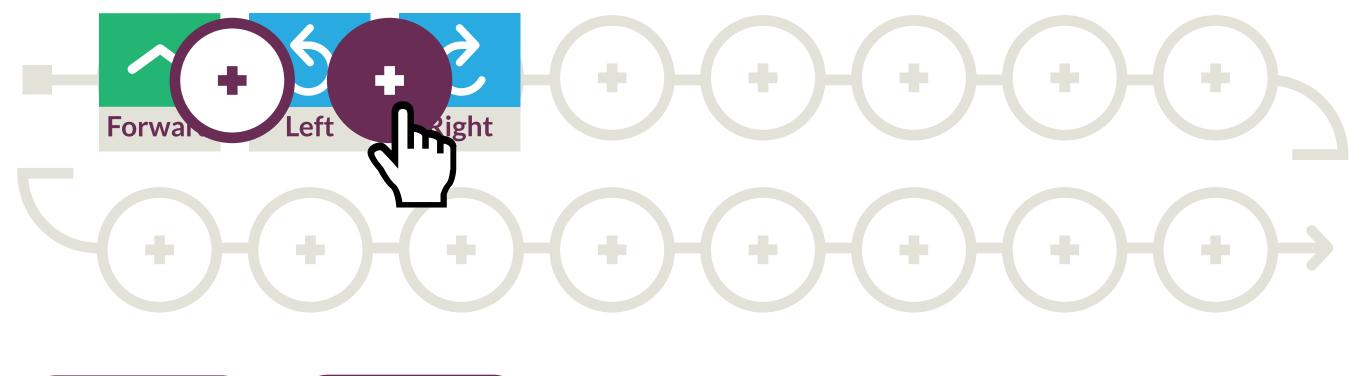

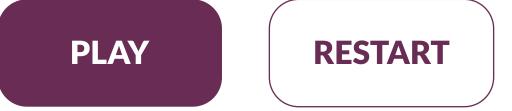

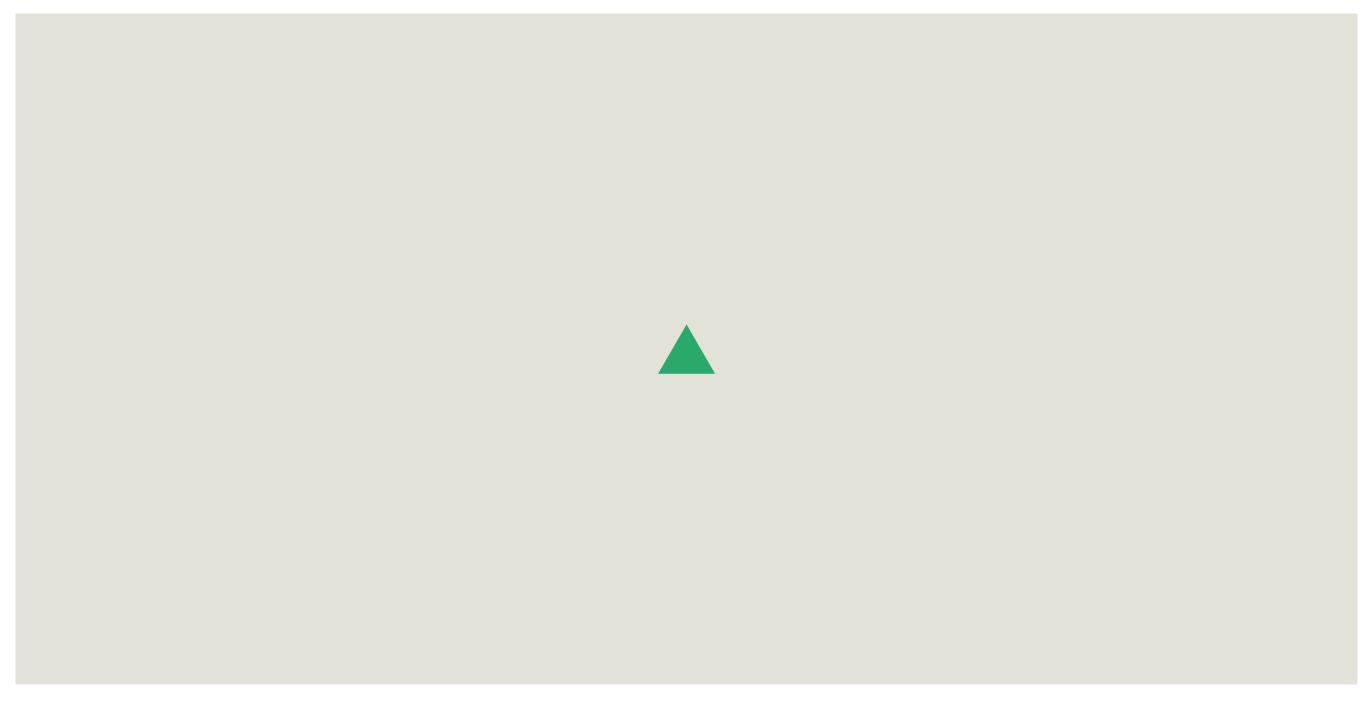

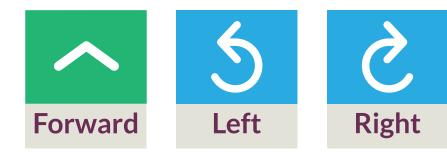

| Custom Layout            | + |
|--------------------------|---|
| <b>Connect To Robots</b> | + |
| Examples                 | + |

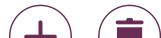

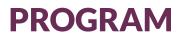

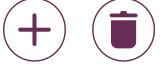

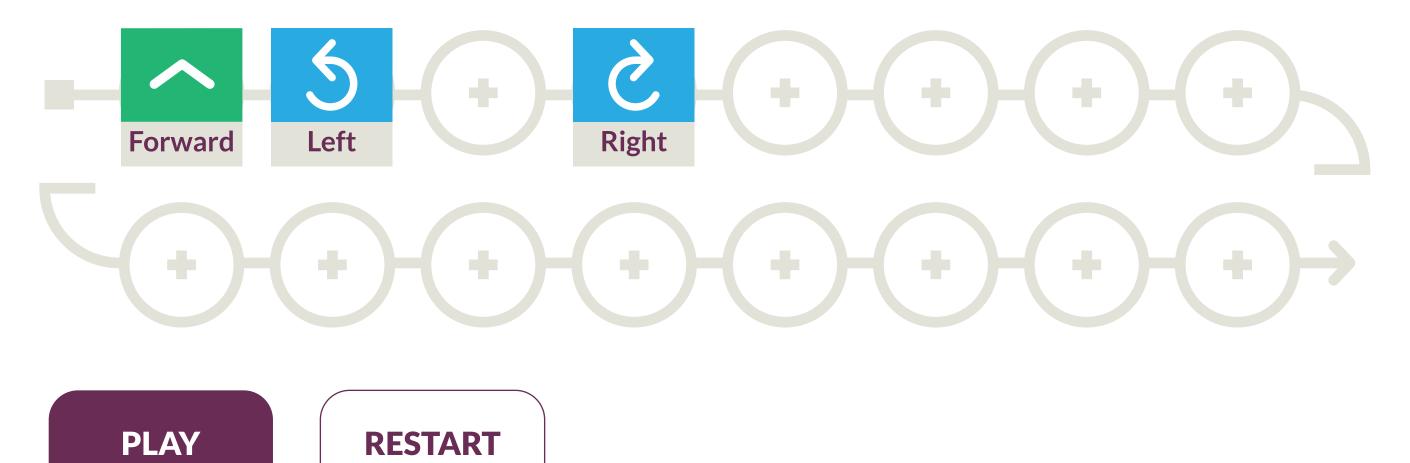

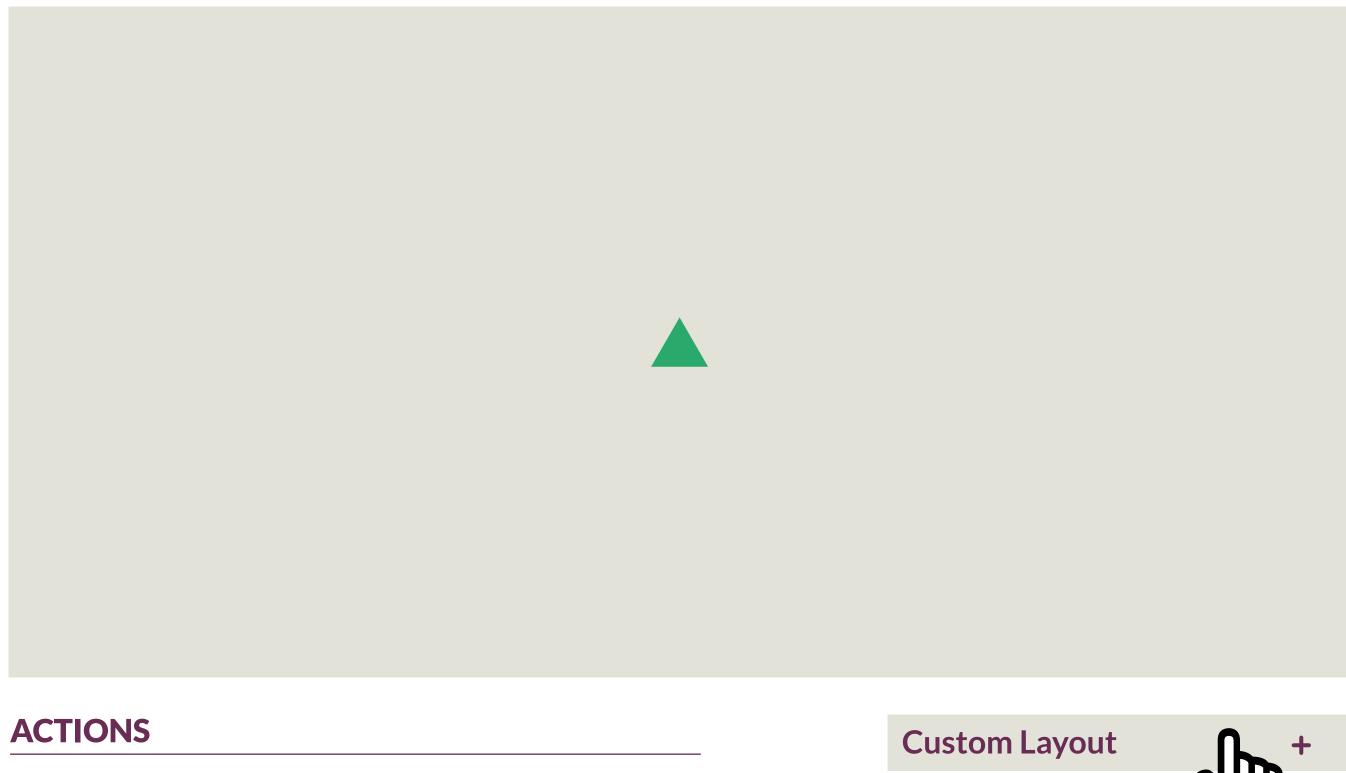

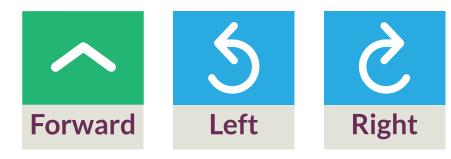

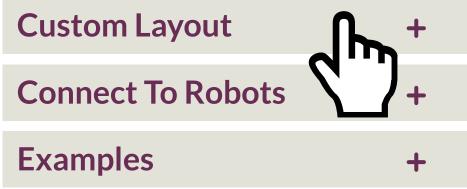

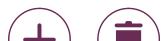

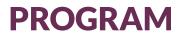

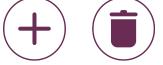

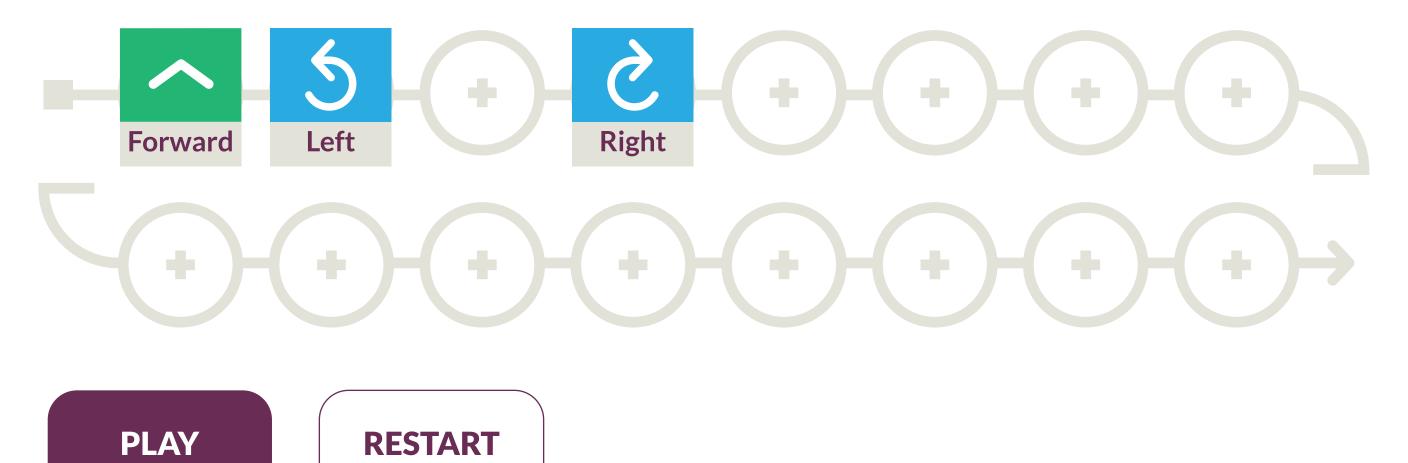

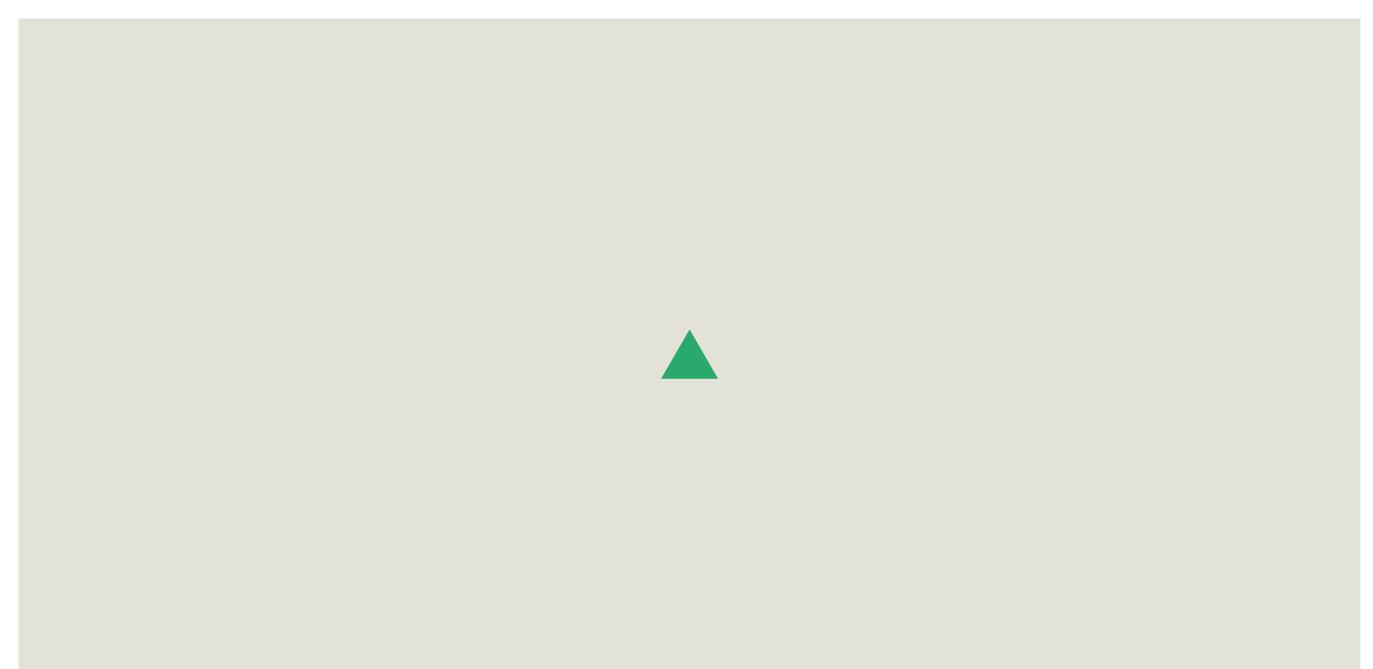

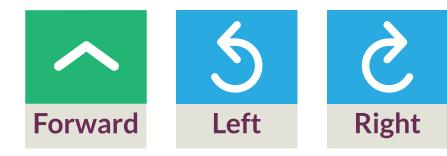

| Custom Layou | t    | ×    |
|--------------|------|------|
|              | Show | Hide |
| Drawing view |      |      |
| Actions      |      |      |
|              |      |      |

| PROGRAM            | • Forward         |  |
|--------------------|-------------------|--|
| 5 2                | • Left            |  |
| Forward Left Right | ● Right           |  |
|                    | Program           |  |
|                    | Connect to Robots |  |
|                    | Examples          |  |
| PLAY RESTART       |                   |  |

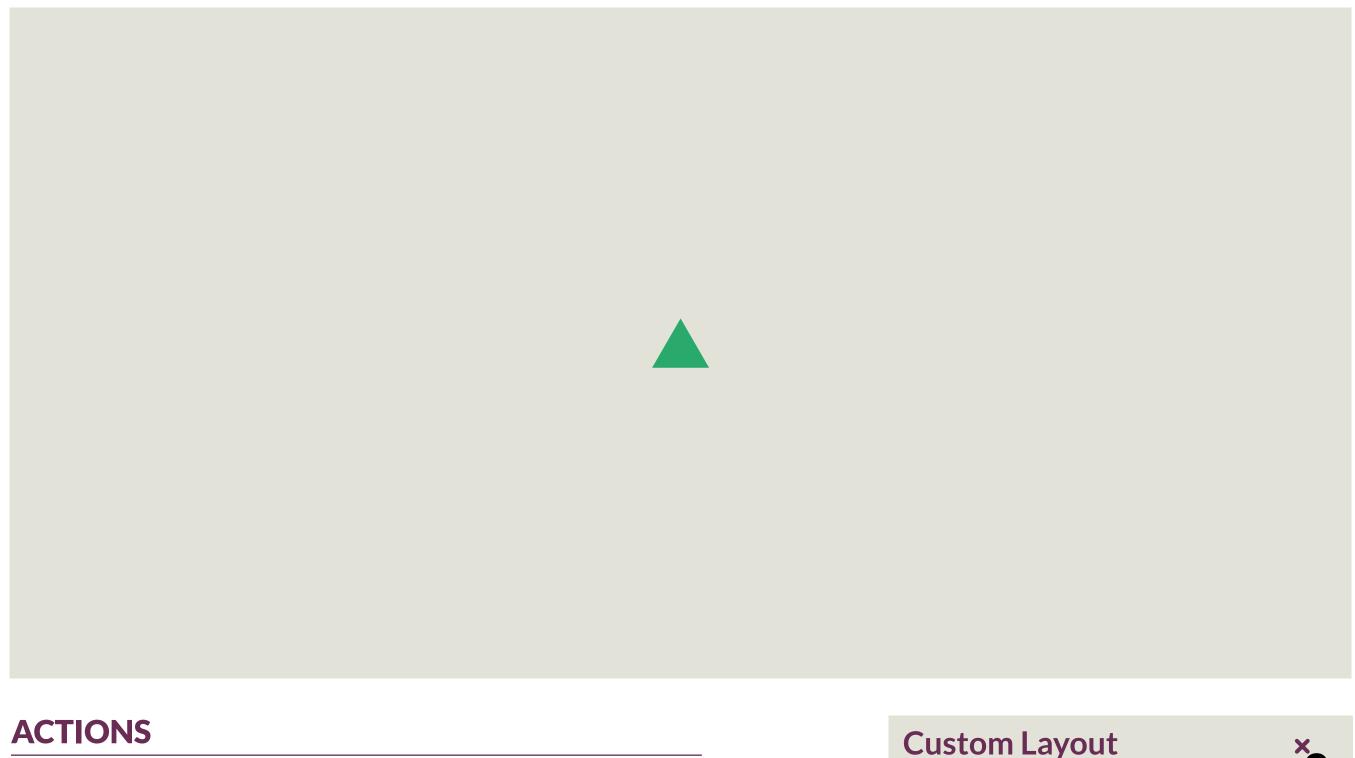

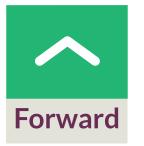

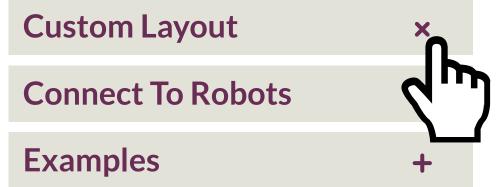

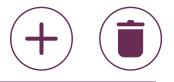

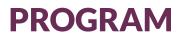

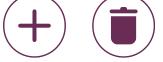

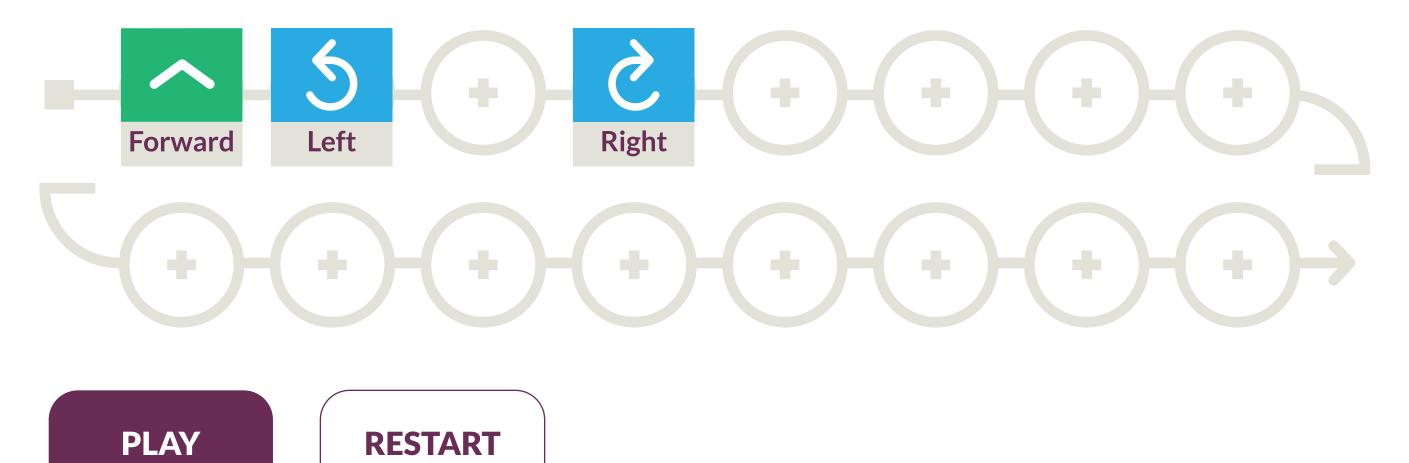